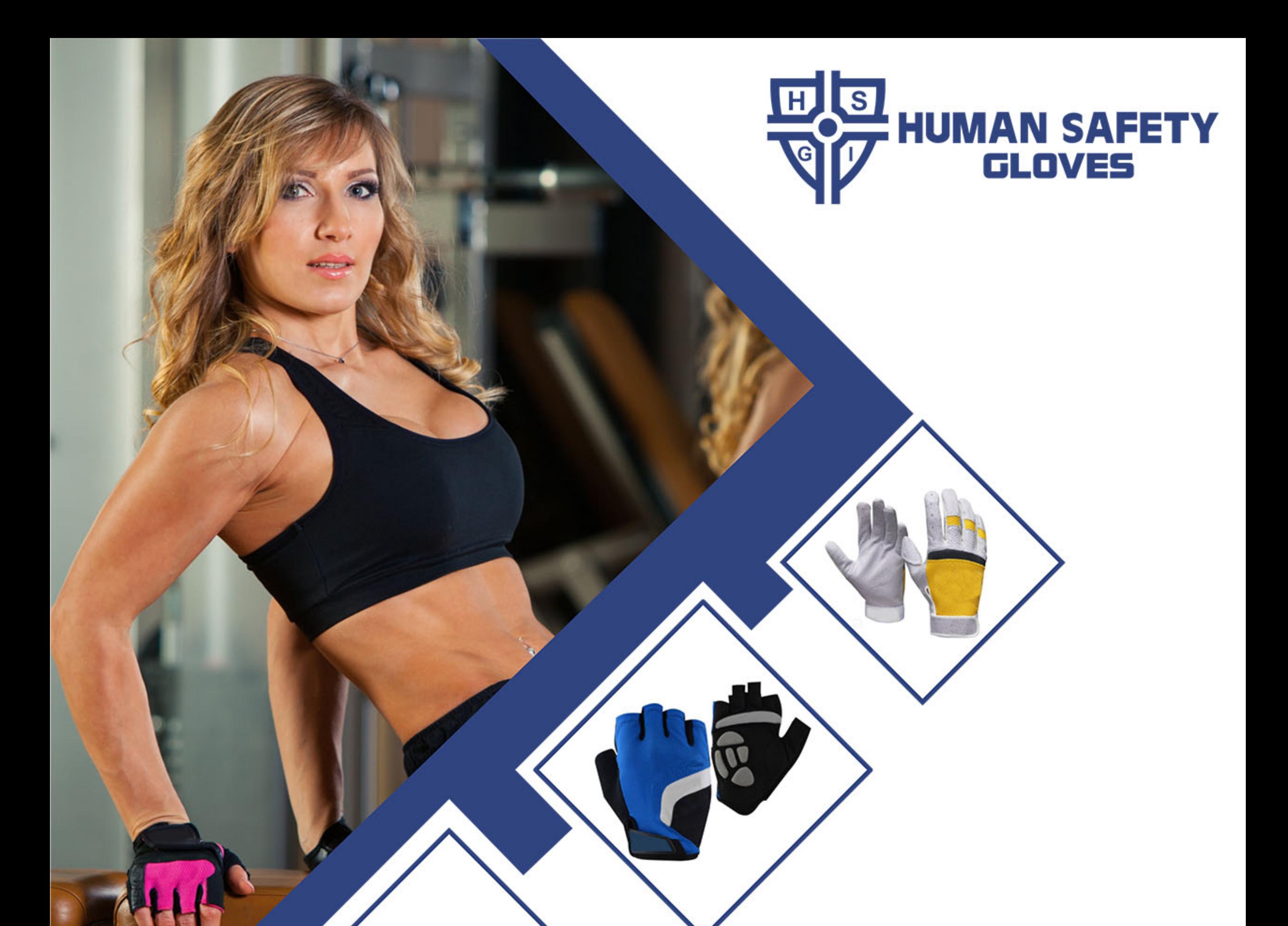

# **HUMAN SAFETY GLOVE**

Add: Malkay Kalan Road, Sialkot, Punjab, Pakistan. Tel: +92 300 6163829 Whatsapp: +92 300 6163829 Web: www.humansafetygloves.com Email: info@humansafetygloves.com humansafetygloves@gmail.com

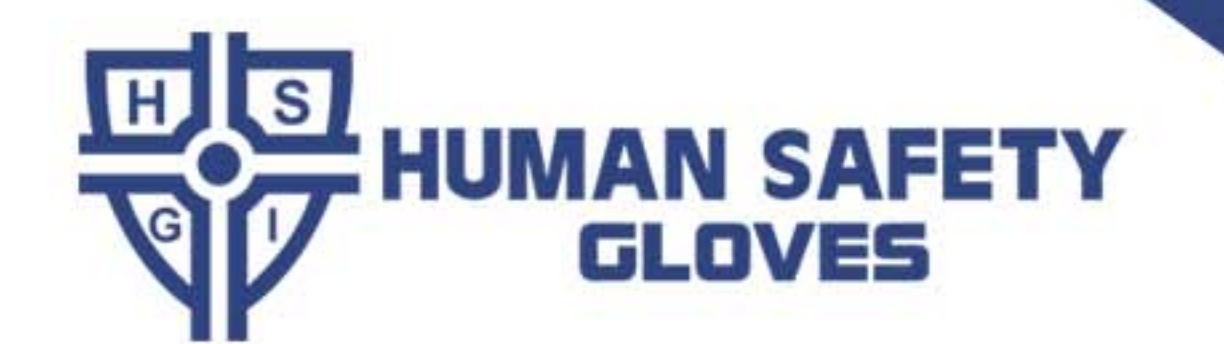

# CYCLING GLOVES

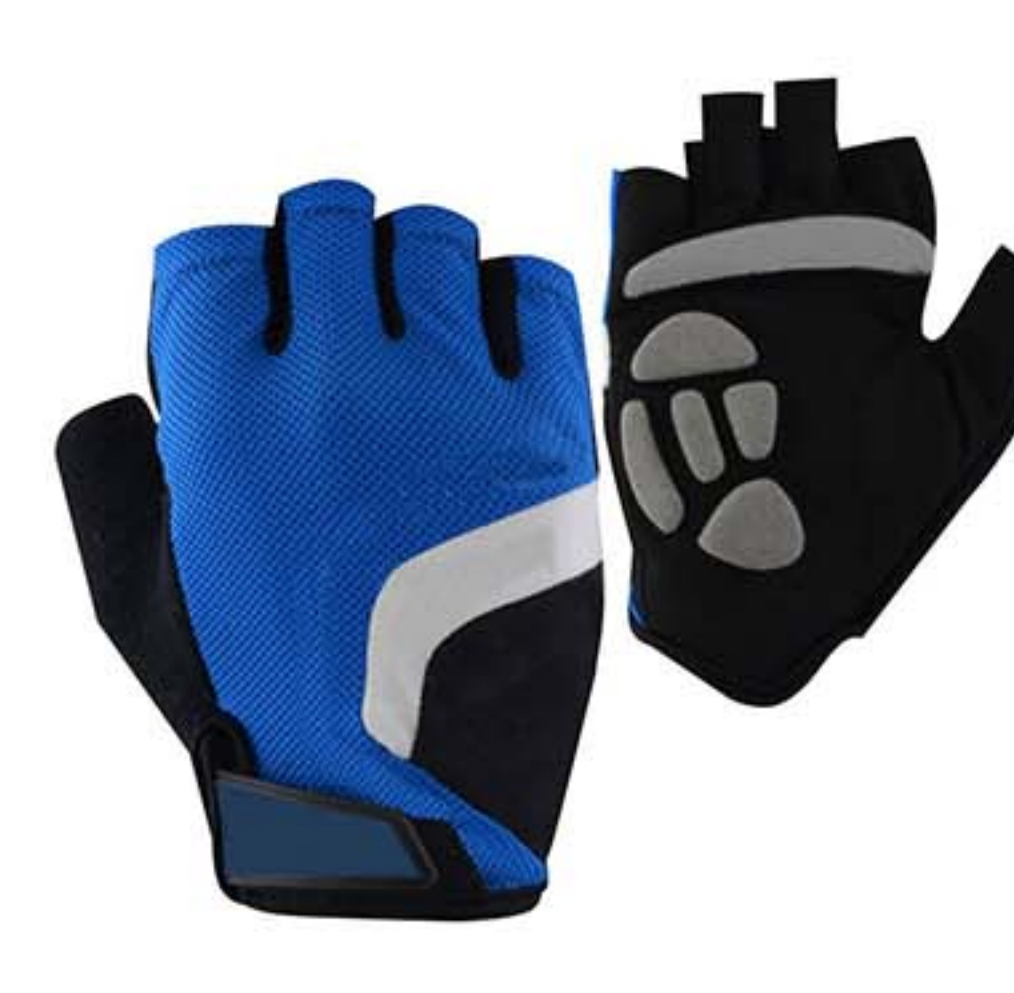

HSG 3001 **Avaialable Sizes** S, M, L, XL, XXL

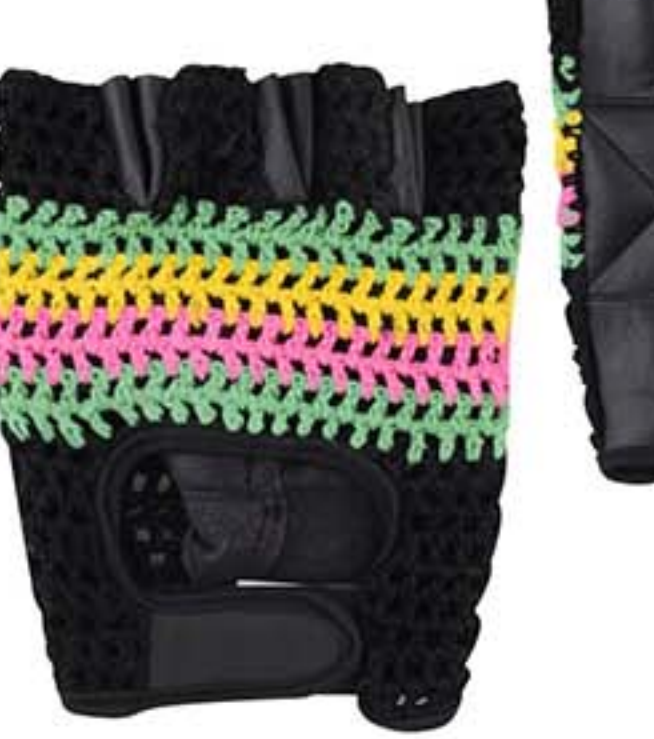

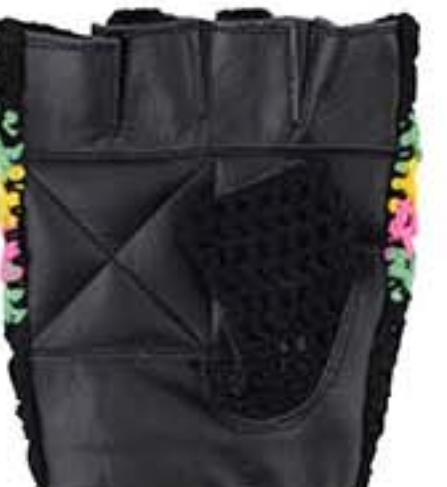

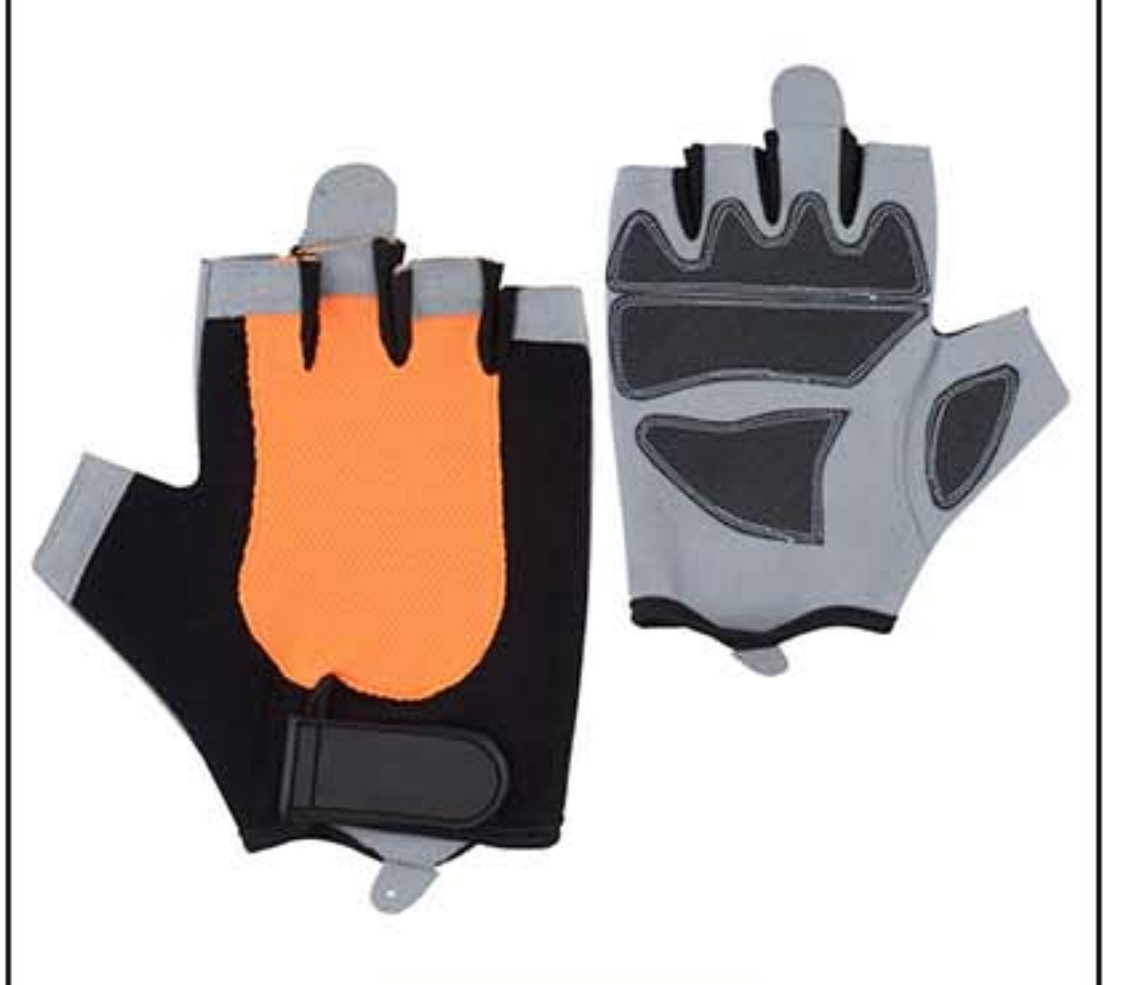

HSG 3002 Avaialable Sizes S, M, L, XL, XXL

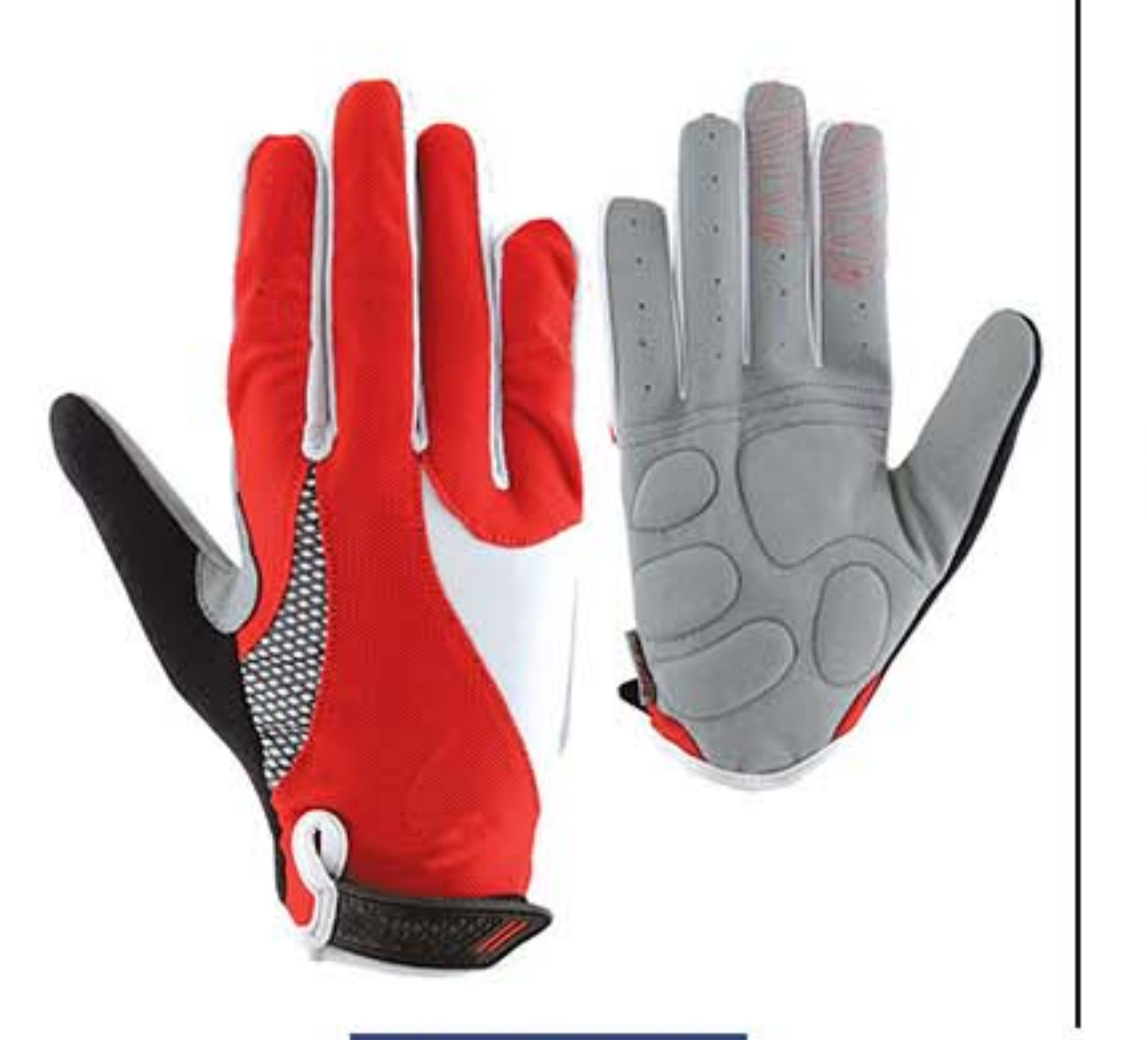

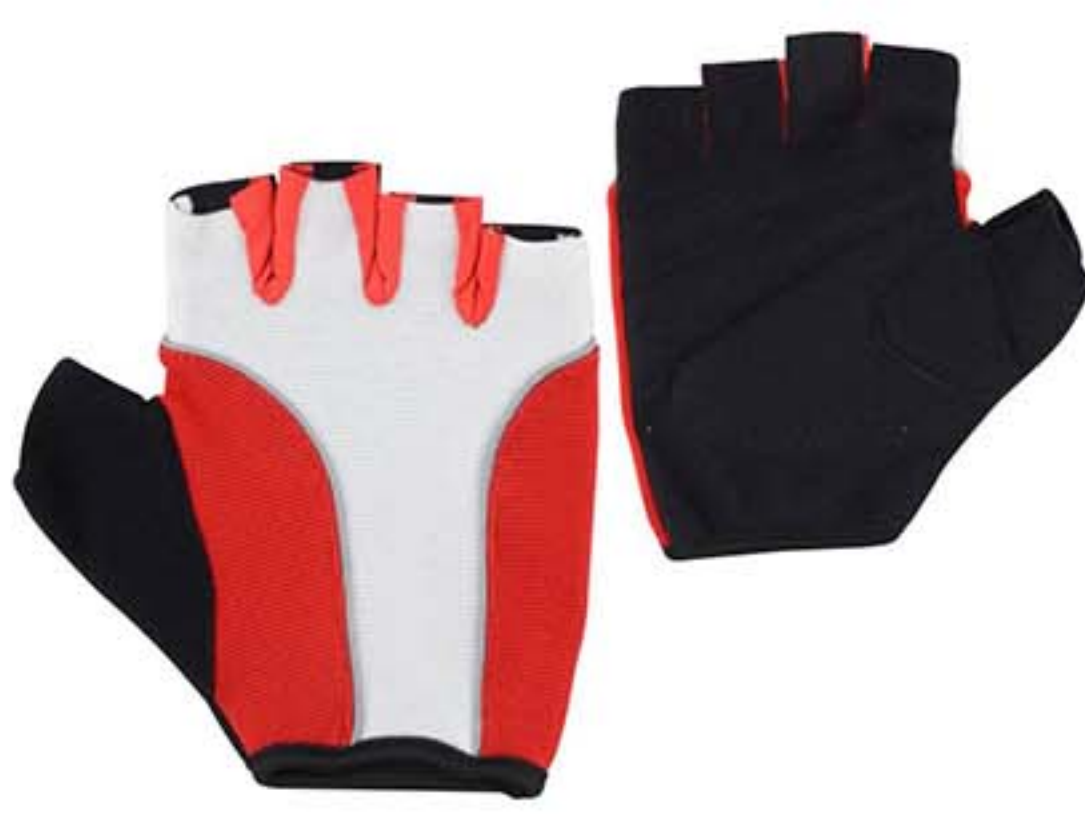

HSG 3003 **Avaialable Sizes** S, M, L, XL, XXL

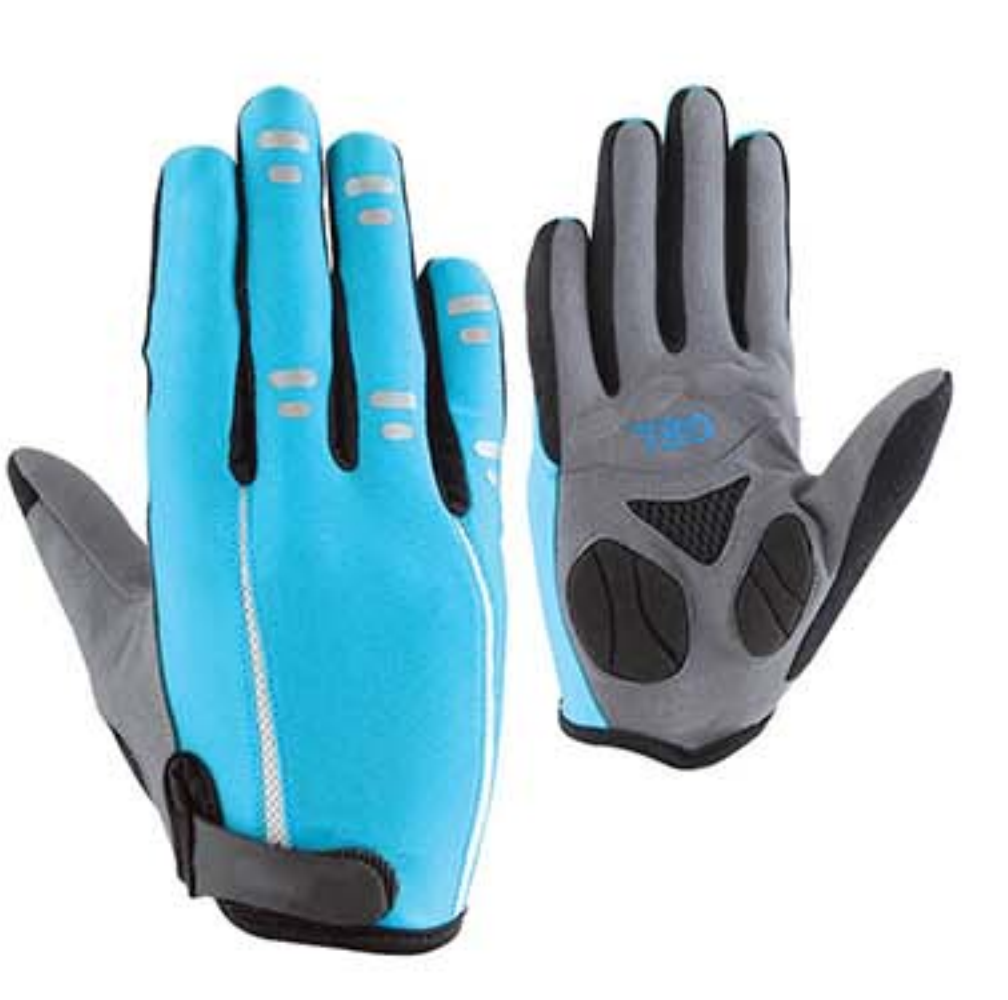

### HSG 3004

Avaialable Sizes S, M, L, XL, XXL

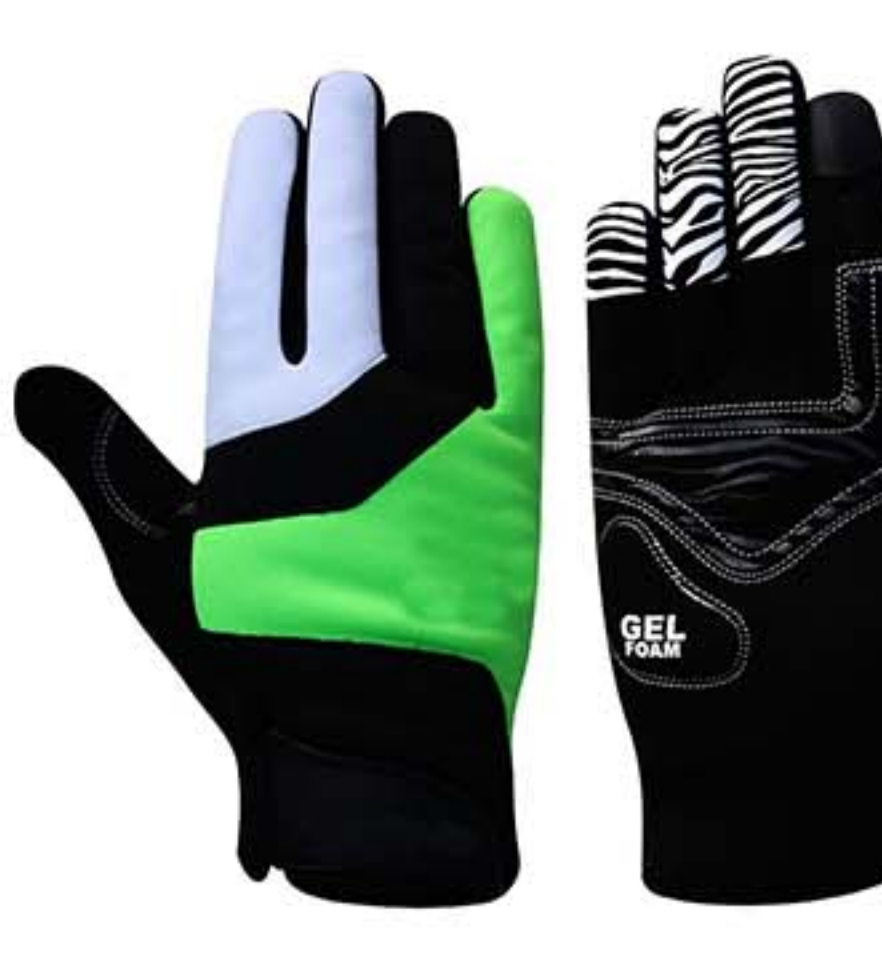

### **HSG 3007**

Avaialable Sizes S, M, L, XL, XXL

**HSG 3005** Avaialable Sizes S, M, L, XL, XXL

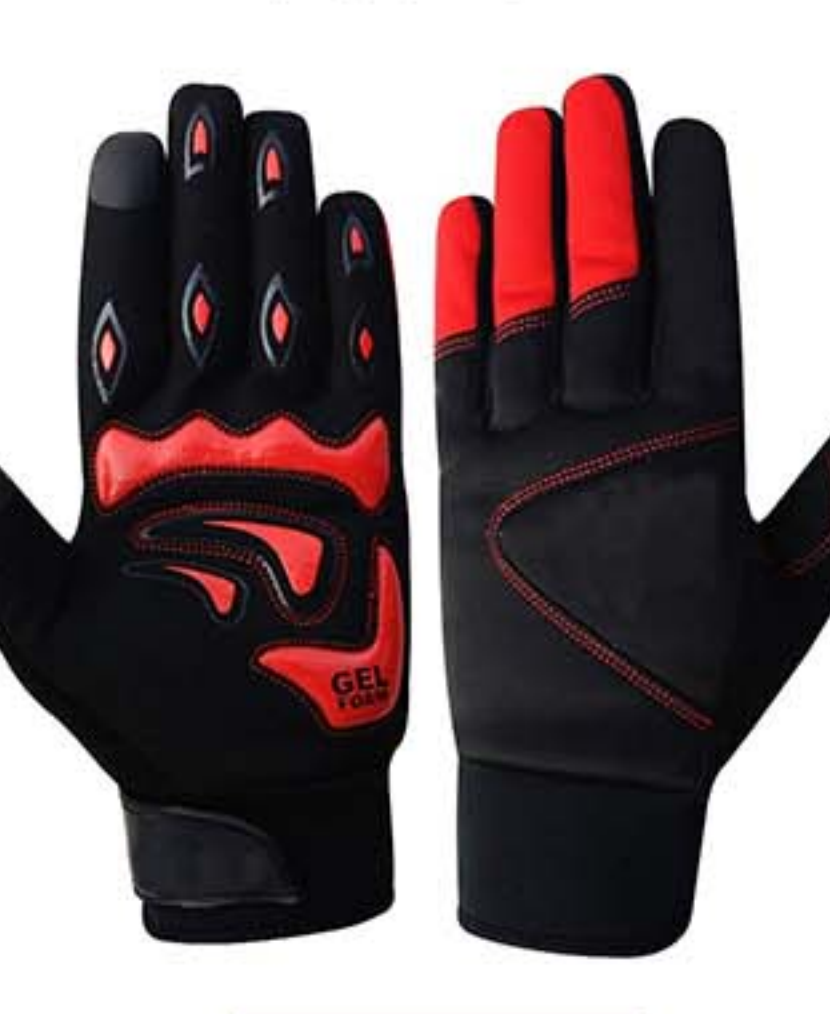

HSG 3008 Avaialable Sizes

S, M, L, XL, XXL

HSG 3006 Avaialable Sizes S, M, L, XL, XXL

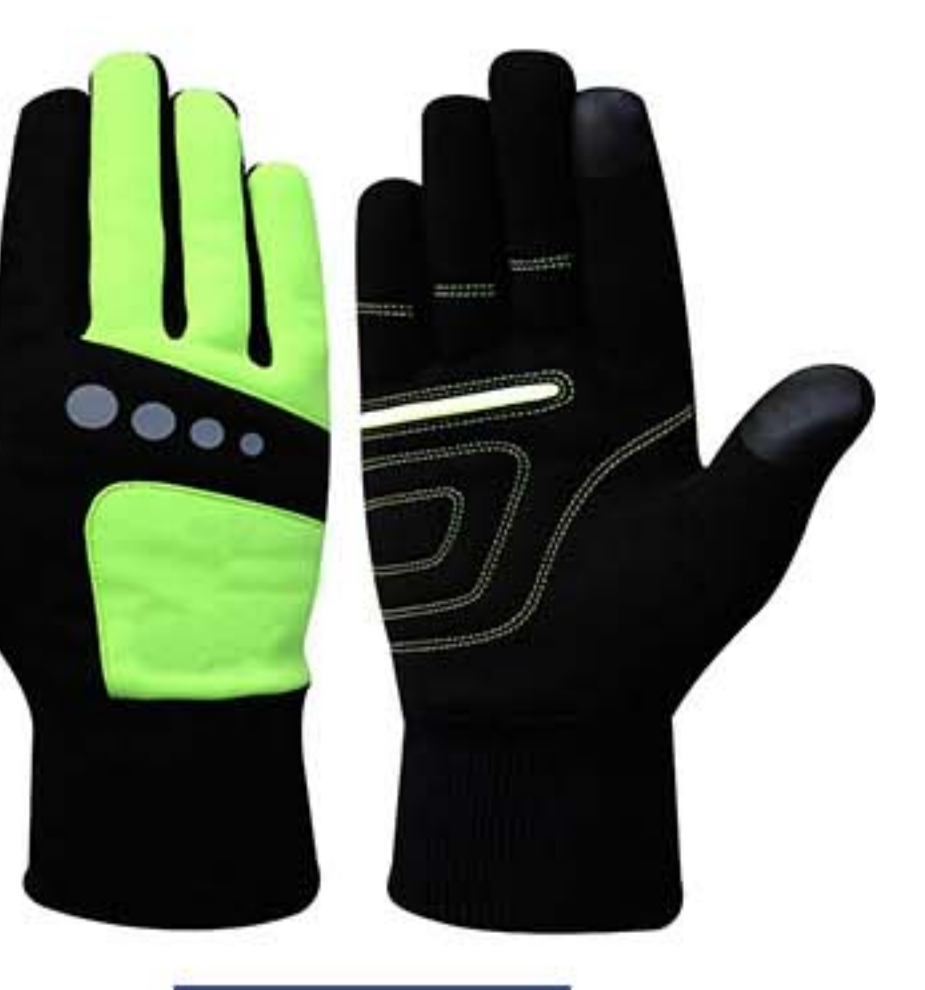

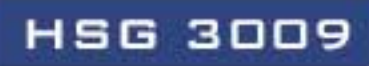

**Avaialable Sizes** S, M, L, XL, XXL

### GYM GLOVES

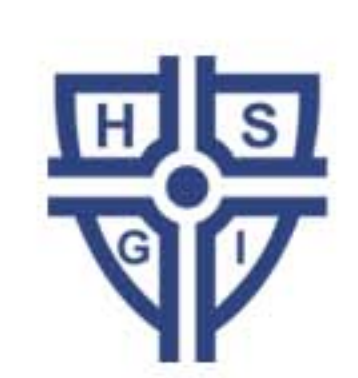

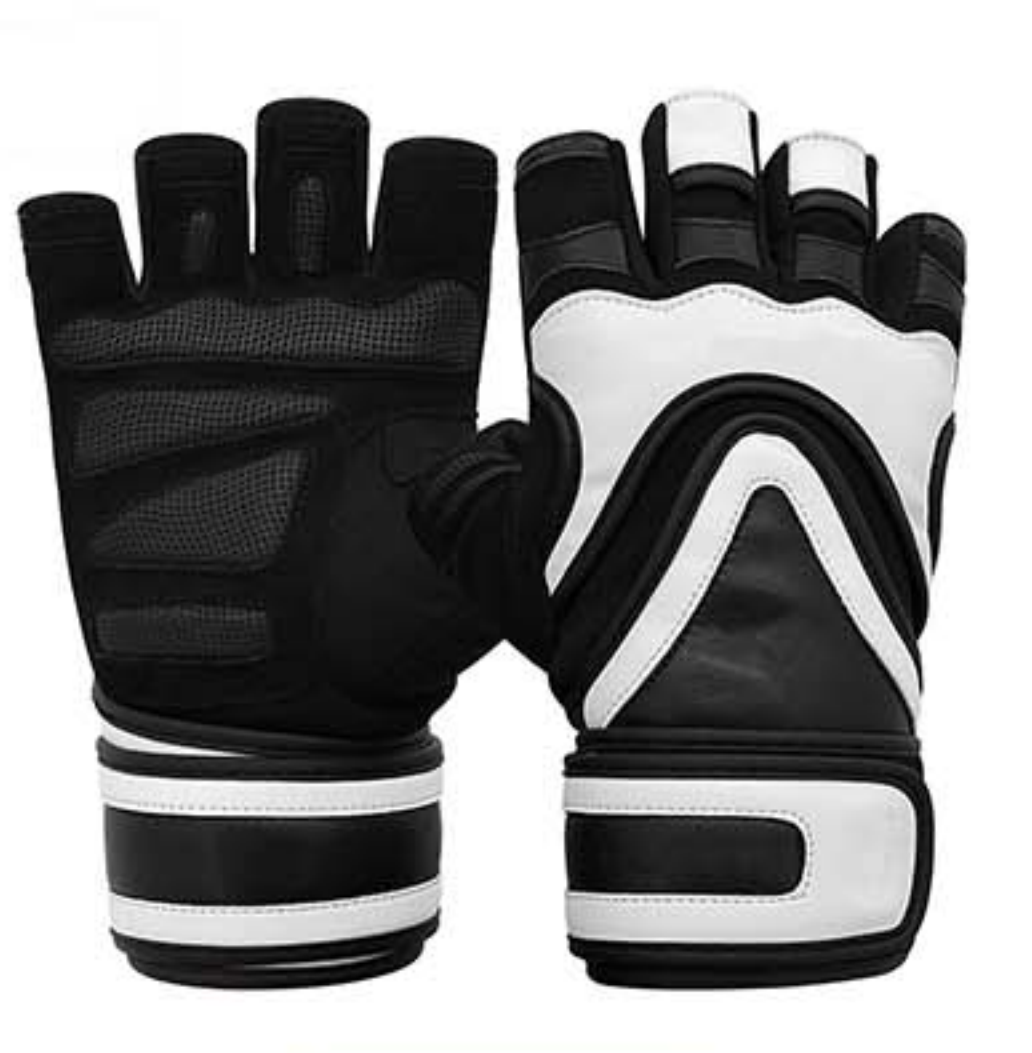

HSG 3101 **Avaialable Sizes** S, M, L, XL, XXL

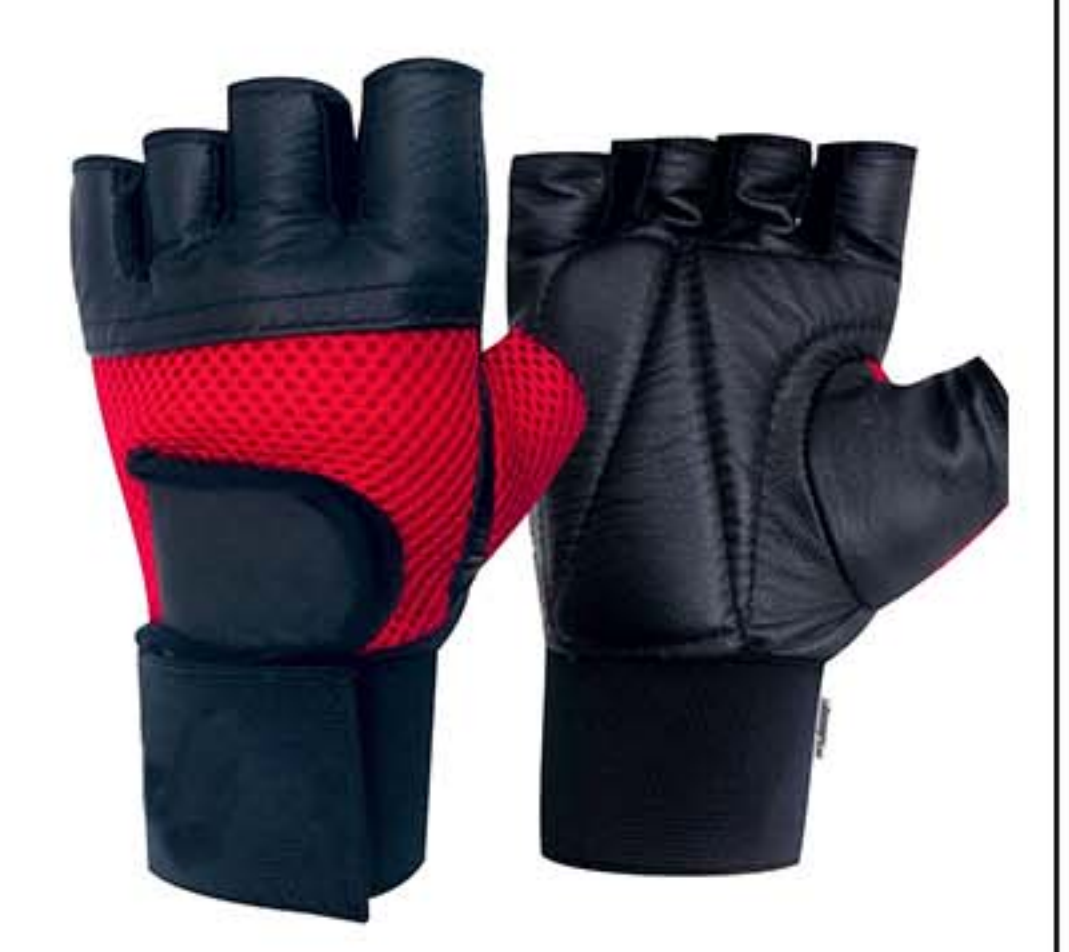

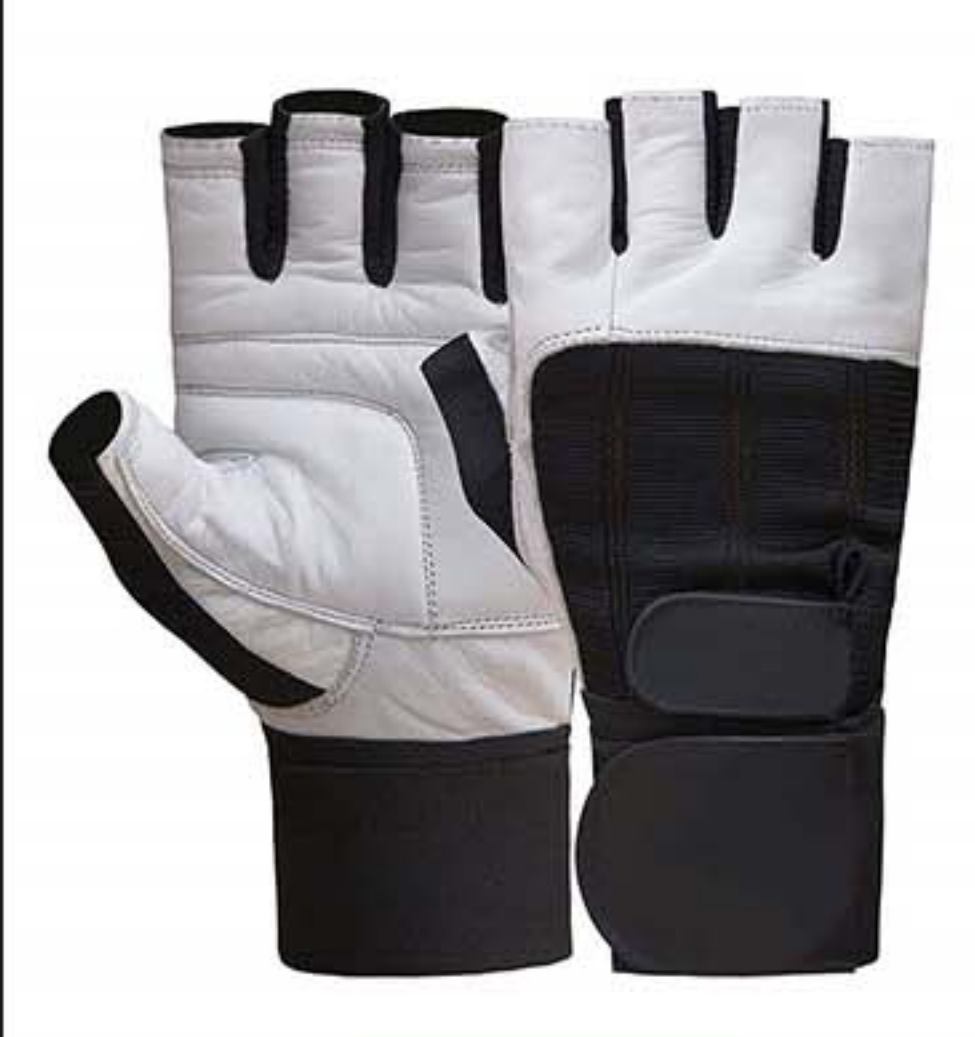

**HSG 3102** Avaialable Sizes S, M, L, XL, XXL

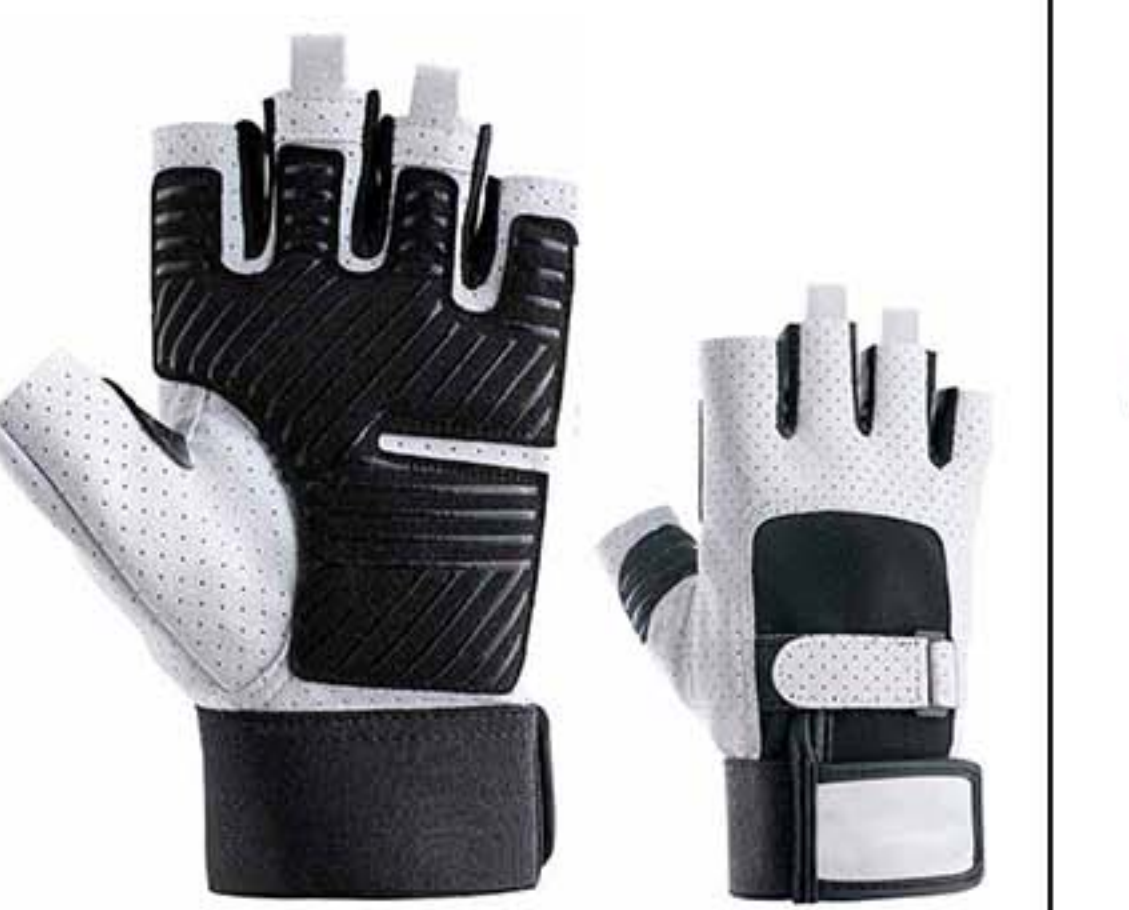

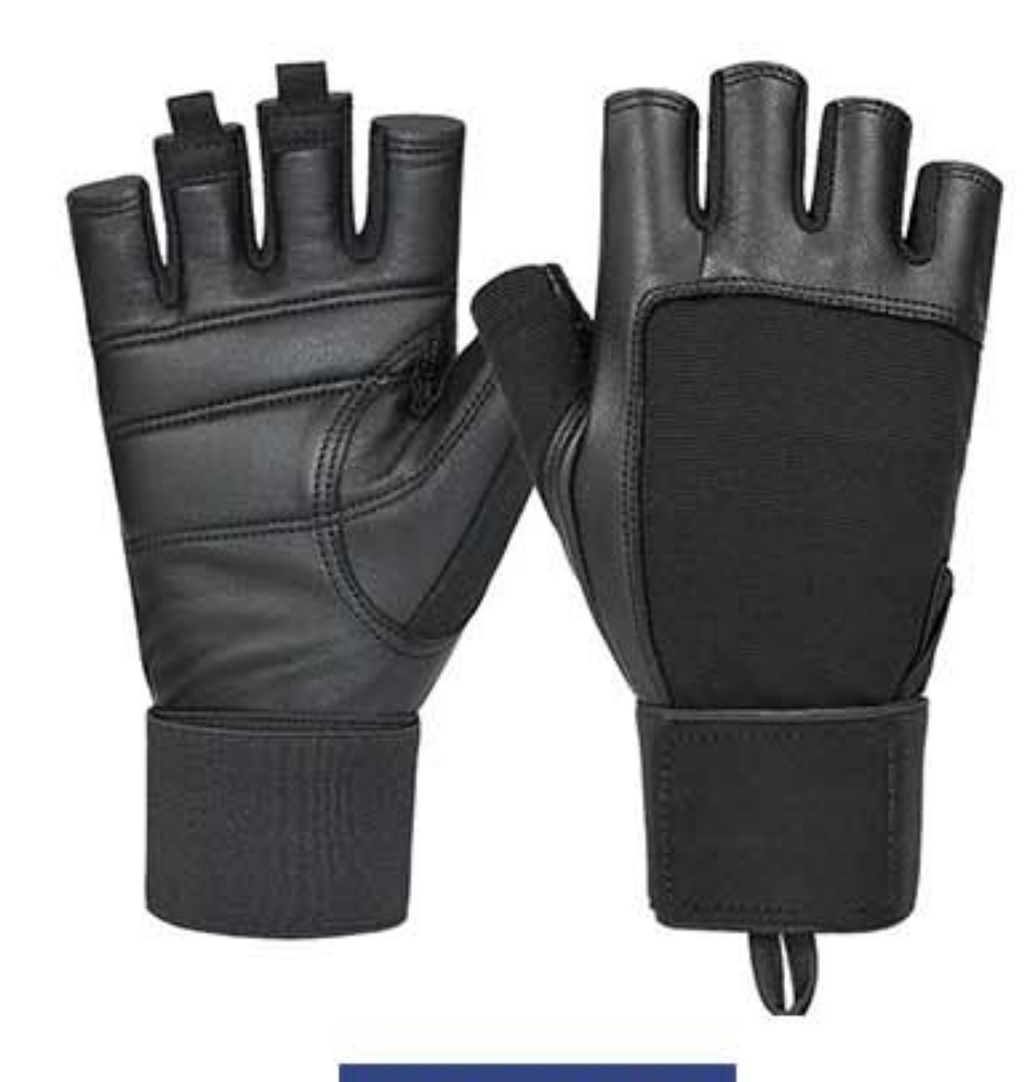

HSG 3103 **Avaialable Sizes** S, M, L, XL, XXL

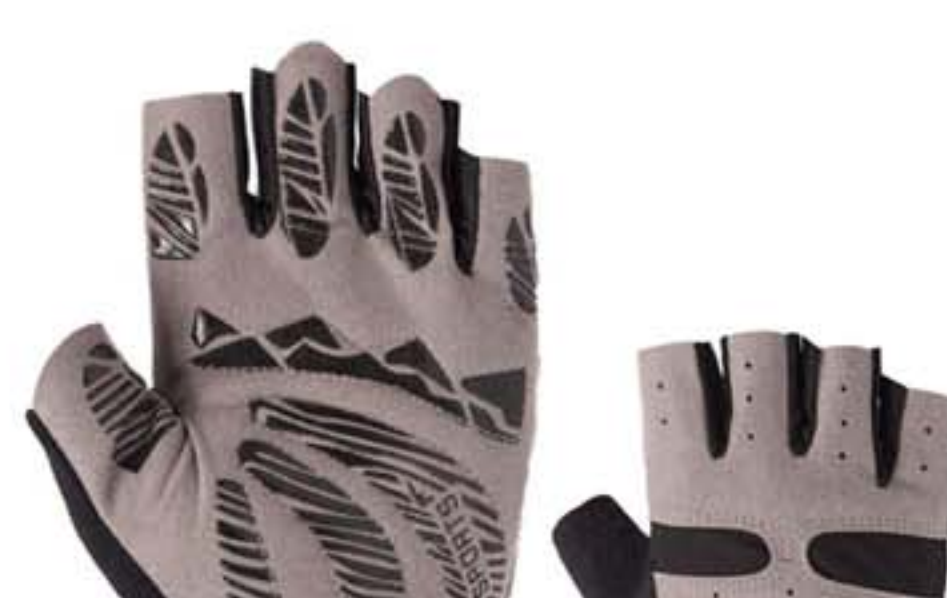

HSG 3104

Avaialable Sizes S, M, L, XL, XXL

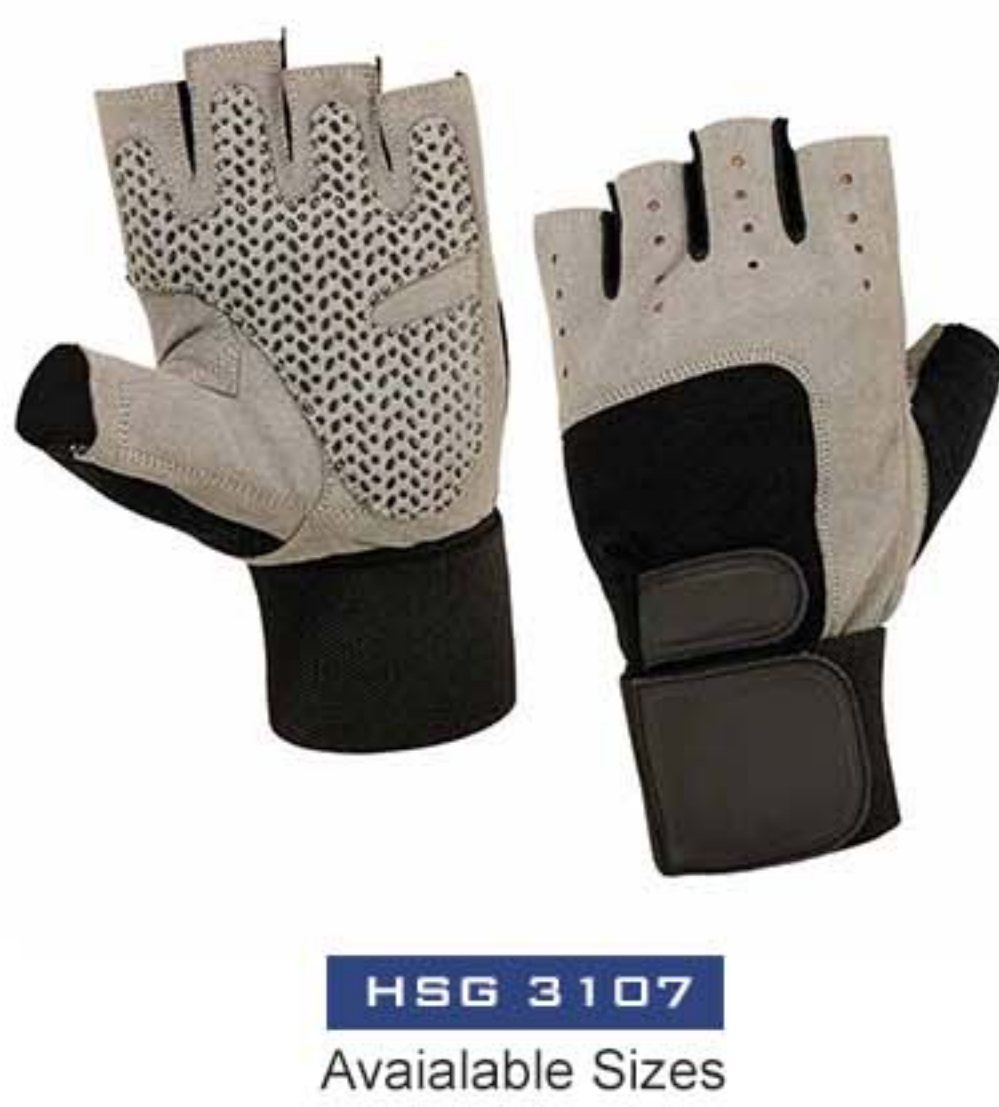

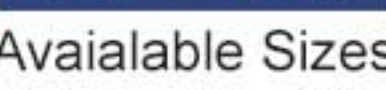

S, M, L, XL, XXL

HSG 3105

Avaialable Sizes S, M, L, XL, XXL

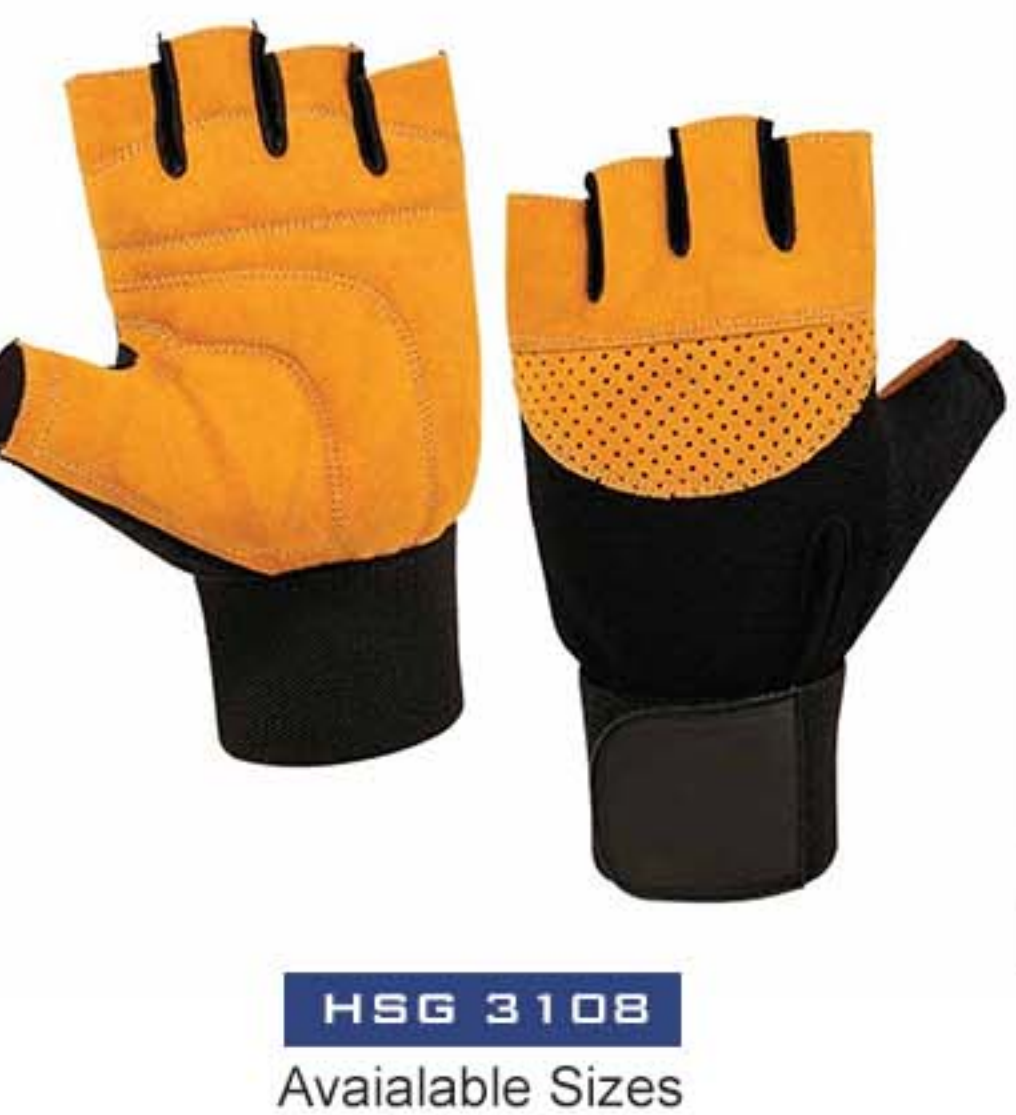

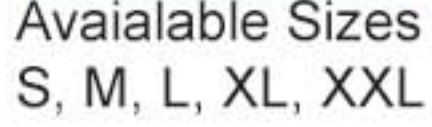

HSG 3106 Avaialable Sizes S, M, L, XL, XXL

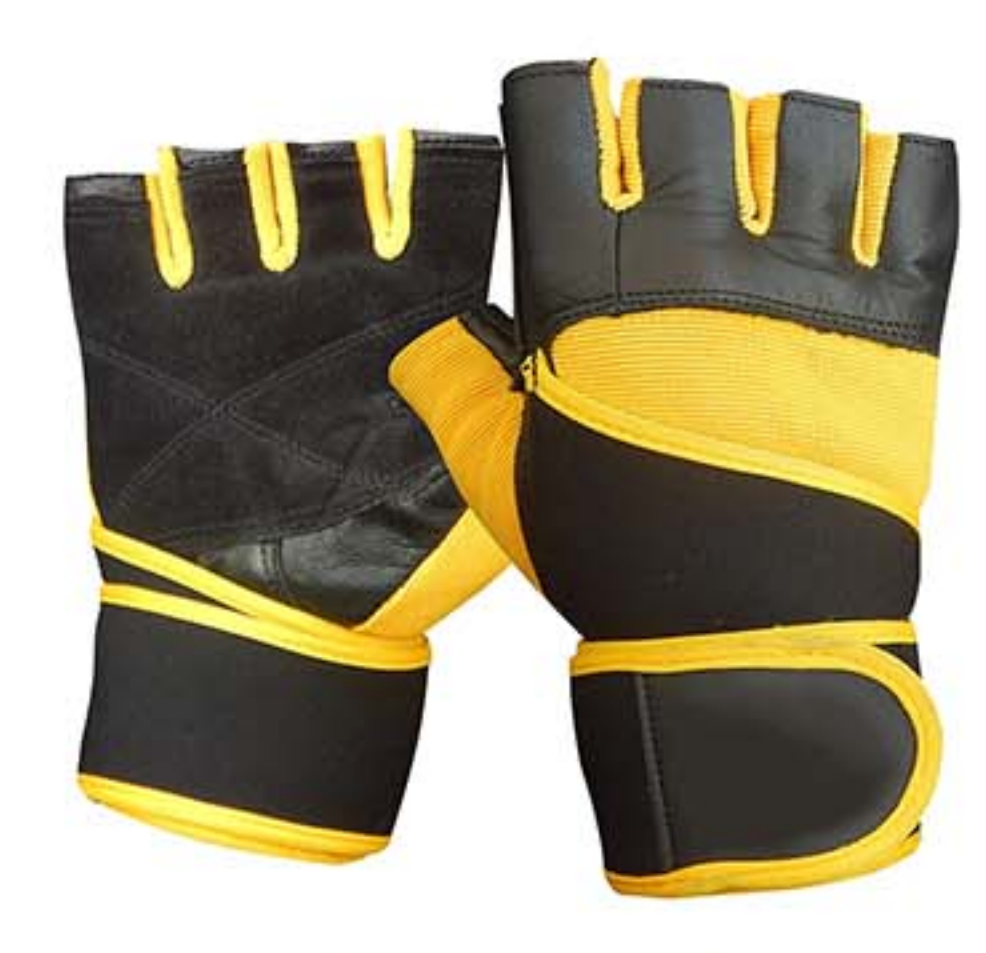

HSG 3109

**Avaialable Sizes** S, M, L, XL, XXL

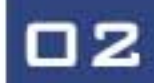

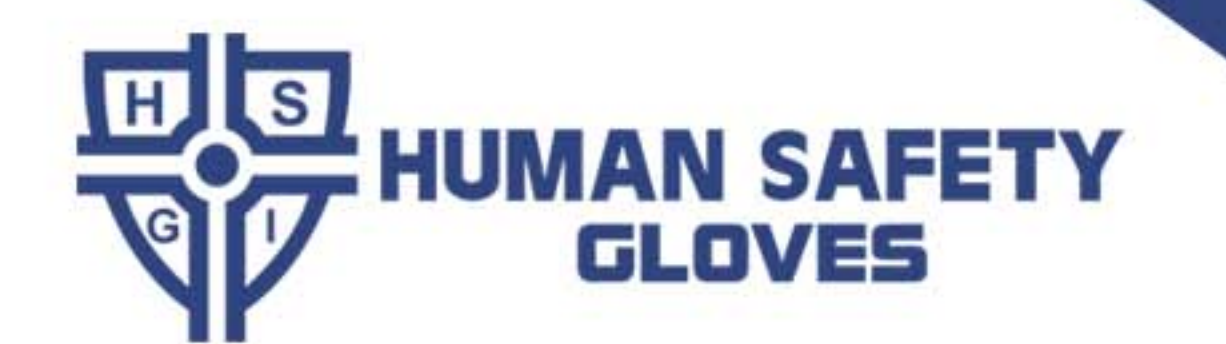

## MOTORBIKE GLOVES

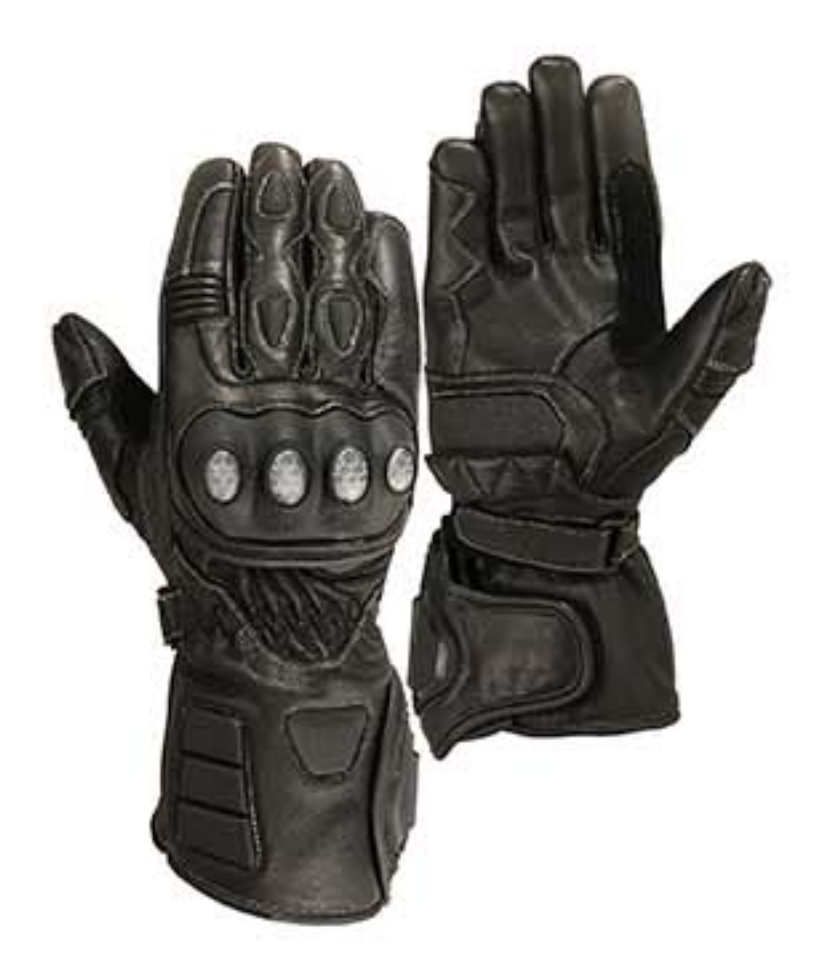

HSG 3201 **Avaialable Sizes** S, M, L, XL, XXL

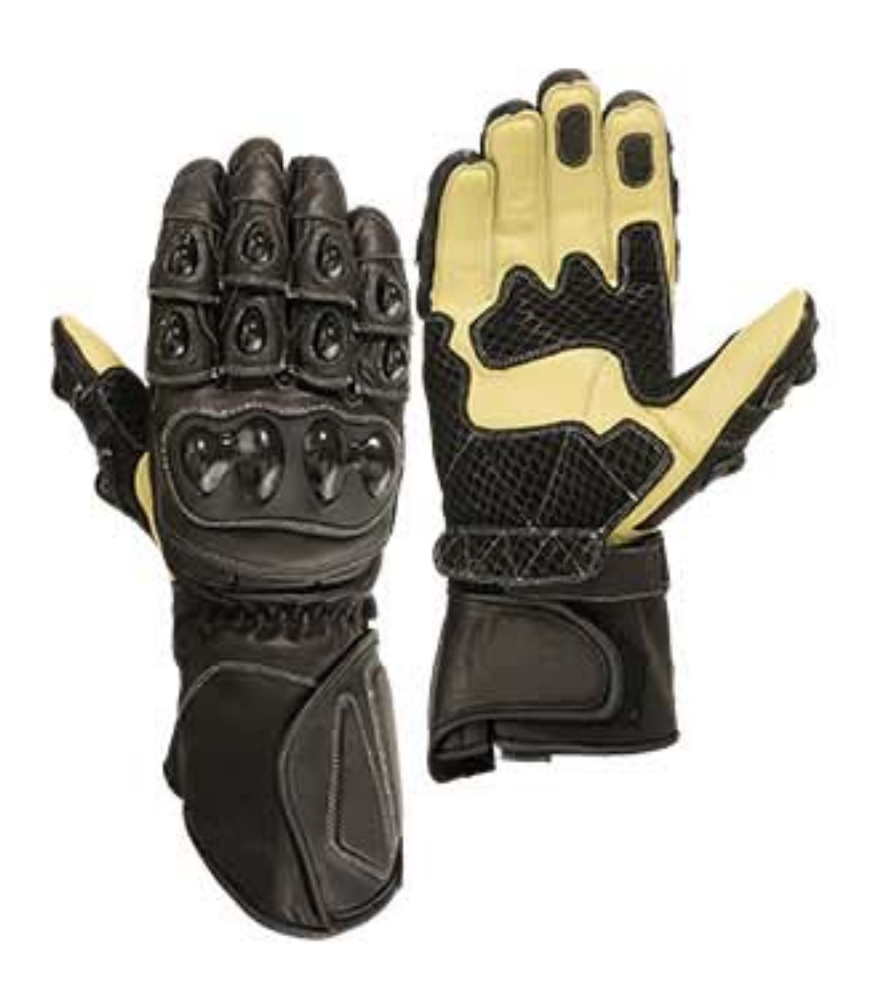

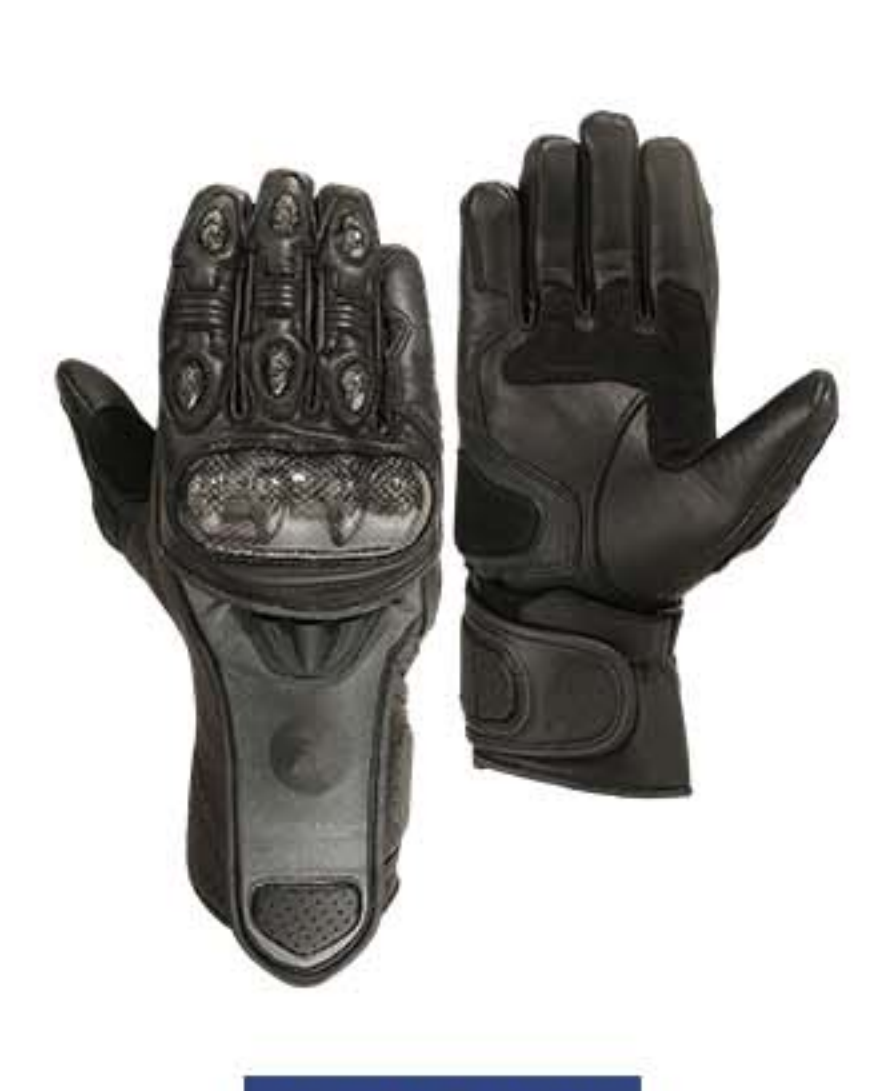

HSG 3202 **Avaialable Sizes** S, M, L, XL, XXL

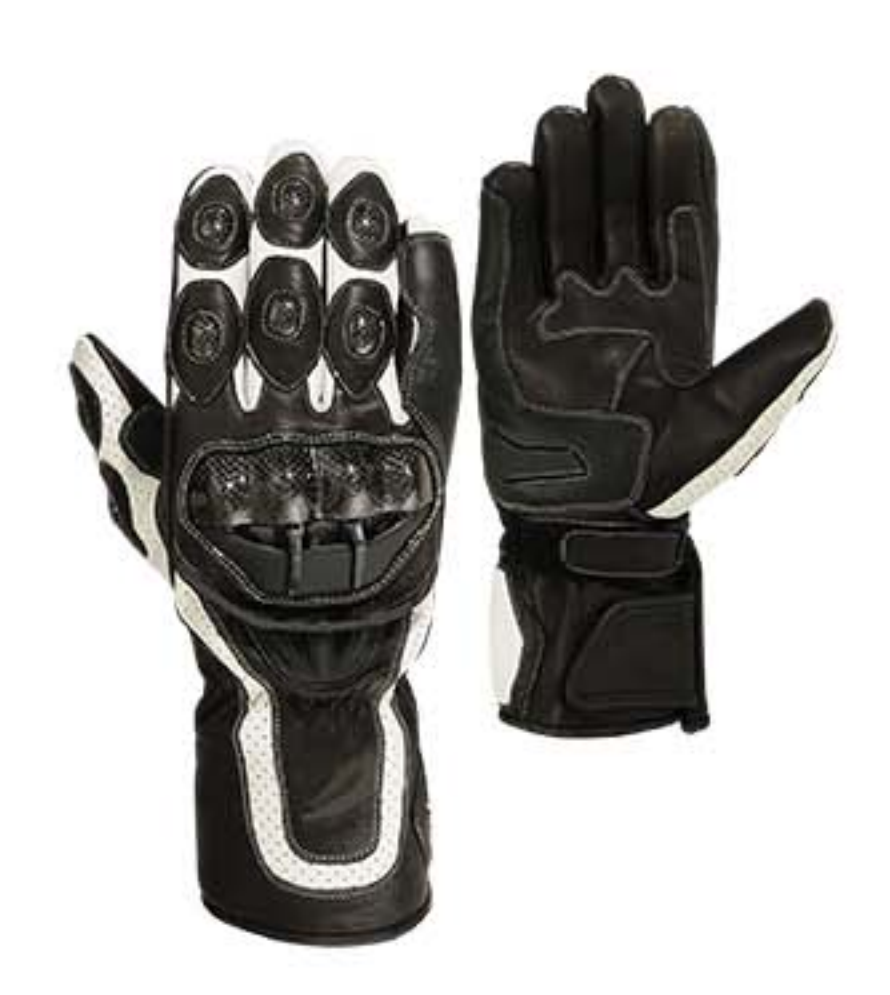

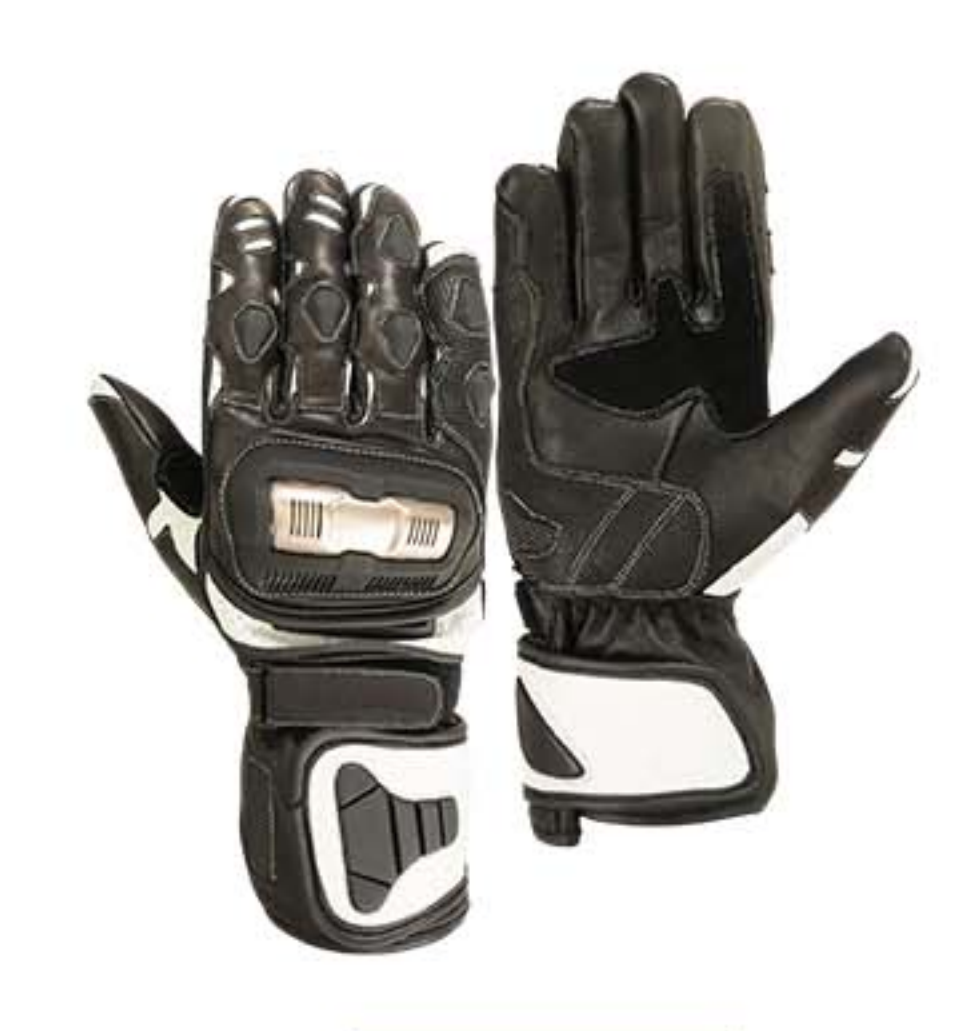

HSG 3203 **Avaialable Sizes** S, M, L, XL, XXL

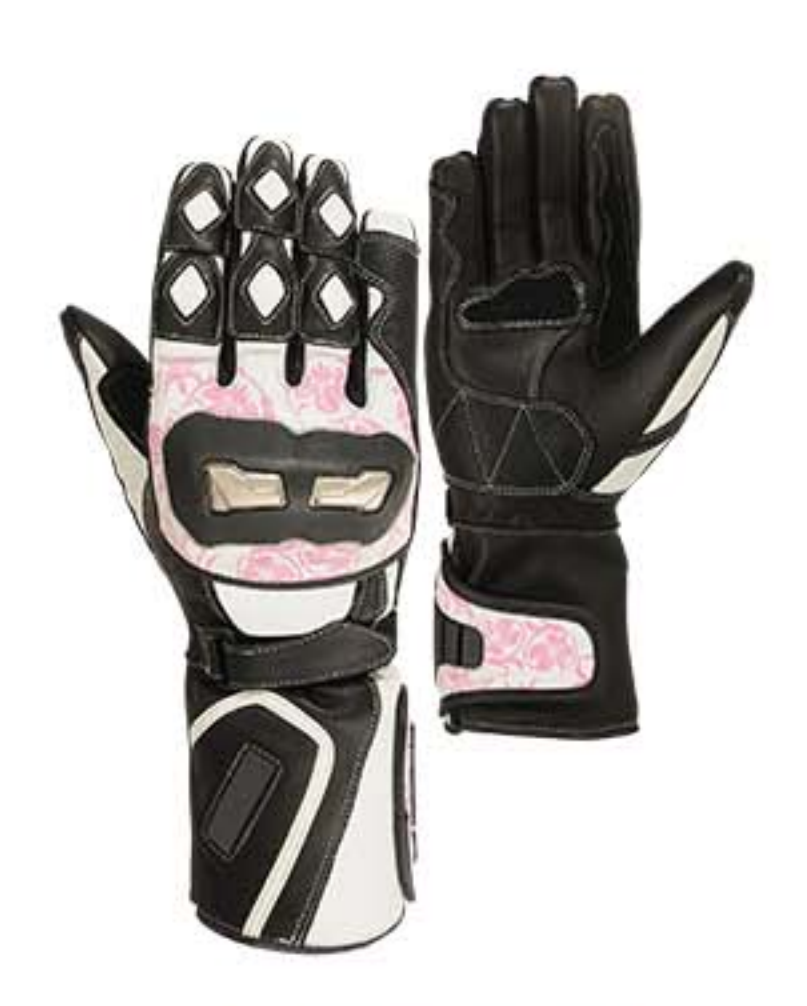

HSG 3204

Avaialable Sizes S, M, L, XL, XXL

![](_page_3_Picture_13.jpeg)

**HSG 3207** 

Avaialable Sizes S, M, L, XL, XXL

**HSG 3205** Avaialable Sizes

S, M, L, XL, XXL

![](_page_3_Picture_18.jpeg)

**Avaialable Sizes** S, M, L, XL, XXL

HSG 3206 **Avaialable Sizes** S, M, L, XL, XXL

![](_page_3_Picture_21.jpeg)

**Avaialable Sizes** S, M, L, XL, XXL

### MOTOCROSS GLOVES

![](_page_4_Picture_1.jpeg)

![](_page_4_Picture_2.jpeg)

HSG 3301 **Avaialable Sizes** S, M, L, XL, XXL

![](_page_4_Picture_4.jpeg)

![](_page_4_Picture_5.jpeg)

HSG 3302 **Avaialable Sizes** S, M, L, XL, XXL

![](_page_4_Picture_7.jpeg)

HSG 3303 **Avaialable Sizes** S, M, L, XL, XXL

![](_page_4_Picture_9.jpeg)

HSG 3304

Avaialable Sizes S, M, L, XL, XXL

![](_page_4_Picture_12.jpeg)

**HSG 3307** 

**Avaialable Sizes** S, M, L, XL, XXL HSG 3305

Avaialable Sizes S, M, L, XL, XXL

![](_page_4_Picture_17.jpeg)

S, M, L, XL, XXL

**HSG 33** Avaialable Sizes S, M, L, XL, XXL

![](_page_4_Picture_20.jpeg)

**Avaialable Sizes** S, M, L, XL, XXL

![](_page_4_Picture_22.jpeg)

![](_page_5_Picture_0.jpeg)

# CLIMBING GLOVES

![](_page_5_Picture_2.jpeg)

HSG 3401 **Avaialable Sizes** S, M, L, XL, XXL

![](_page_5_Picture_4.jpeg)

![](_page_5_Picture_5.jpeg)

HSG 3402 Avaialable Sizes S, M, L, XL, XXL

![](_page_5_Picture_7.jpeg)

![](_page_5_Picture_8.jpeg)

HSG 3403 **Avaialable Sizes** S, M, L, XL, XXL

![](_page_5_Picture_10.jpeg)

HSG 3404

Avaialable Sizes S, M, L, XL, XXL

![](_page_5_Picture_13.jpeg)

### **HSG 3407**

Avaialable Sizes S, M, L, XL, XXL

HSG 3405 Avaialable Sizes S, M, L, XL, XXL

![](_page_5_Picture_17.jpeg)

HSG 3408

Avaialable Sizes S, M, L, XL, XXL

HSG 3406 **Avaialable Sizes** S, M, L, XL, XXL

![](_page_5_Picture_21.jpeg)

**Avaialable Sizes** S, M, L, XL, XXL

# POLO GLOVES

![](_page_6_Picture_1.jpeg)

![](_page_6_Picture_2.jpeg)

HSG 3501 **Avaialable Sizes** S, M, L, XL, XXL

![](_page_6_Picture_4.jpeg)

![](_page_6_Picture_5.jpeg)

**HSG 3502 Avaialable Sizes** S, M, L, XL, XXL

![](_page_6_Picture_7.jpeg)

![](_page_6_Picture_8.jpeg)

HSG 3503 **Avaialable Sizes** S, M, L, XL, XXL

![](_page_6_Picture_10.jpeg)

HSG 3504 **Avaialable Sizes** 

S, M, L, XL, XXL

![](_page_6_Picture_13.jpeg)

### **HSG 3507**

**Avaialable Sizes** S, M, L, XL, XXL HSG 3505

Avaialable Sizes S, M, L, XL, XXL

![](_page_6_Picture_18.jpeg)

HSG 3506 **Avaialable Sizes** S, M, L, XL, XXL

HSG 3509

**Avaialable Sizes** S, M, L, XL, XXL

 $\Box$ 6